# Wasm orsinium.dev

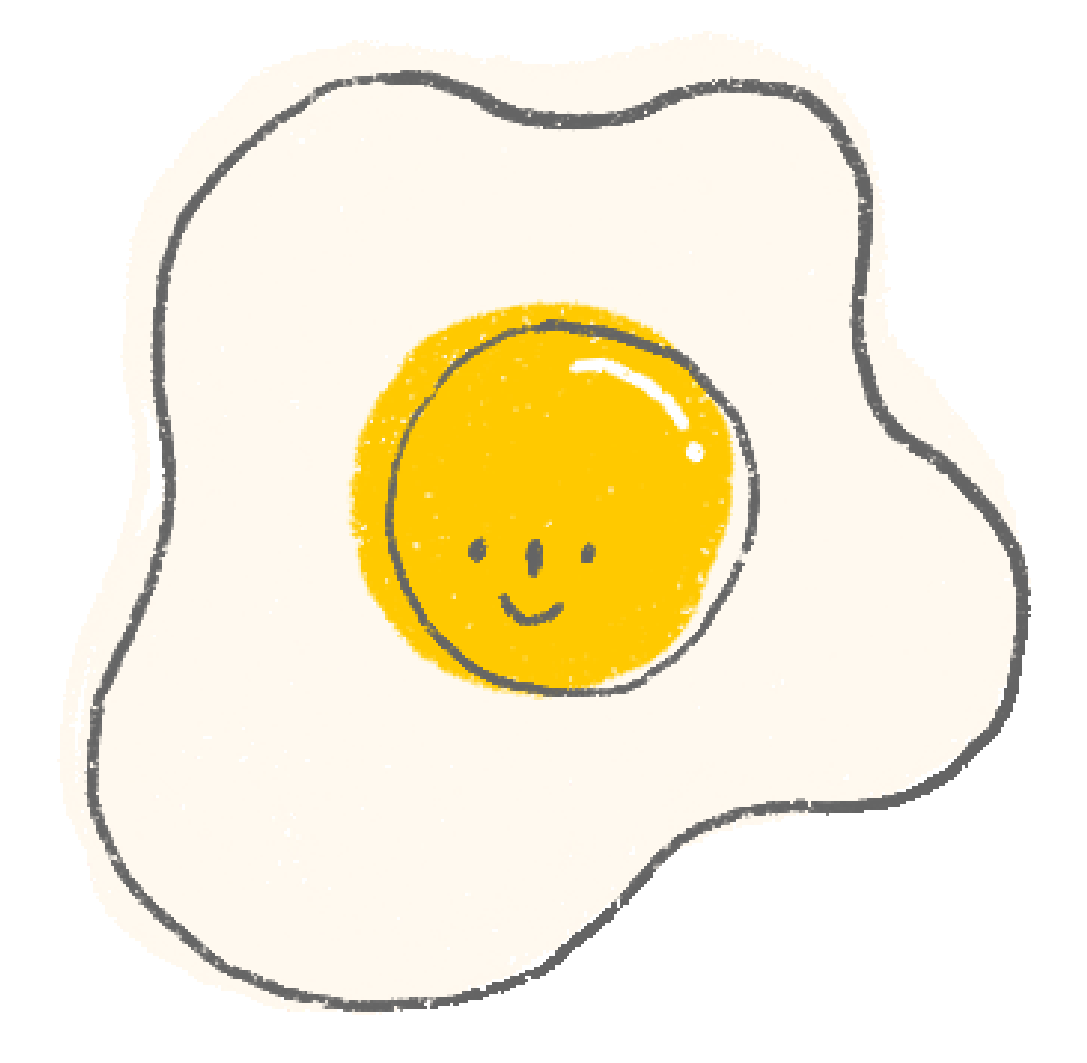

package main import "fmt" func main() { fmt.Println("oh hi mark")  $\left\{ \right\}$ 

### mkdir -p build cp frontend/\* build/

## $cp \sqrt$ "\$(go env GOROOT)/misc/wasm/wasm\_exec.js" \ build/runner.js

GOOS=js GOARCH=wasm go build \ -o build/frontend.wasm .

<!doctype html>  $<$ html>  $<$ head $>$  $$meta$  charset="utf-8">$ <script src="./runner.js"></script>  $\langle$ head>  $<$ body $>$ <script src="./loader.js"></script>  $\langle \text{body} \rangle$  $\langle$ /html>

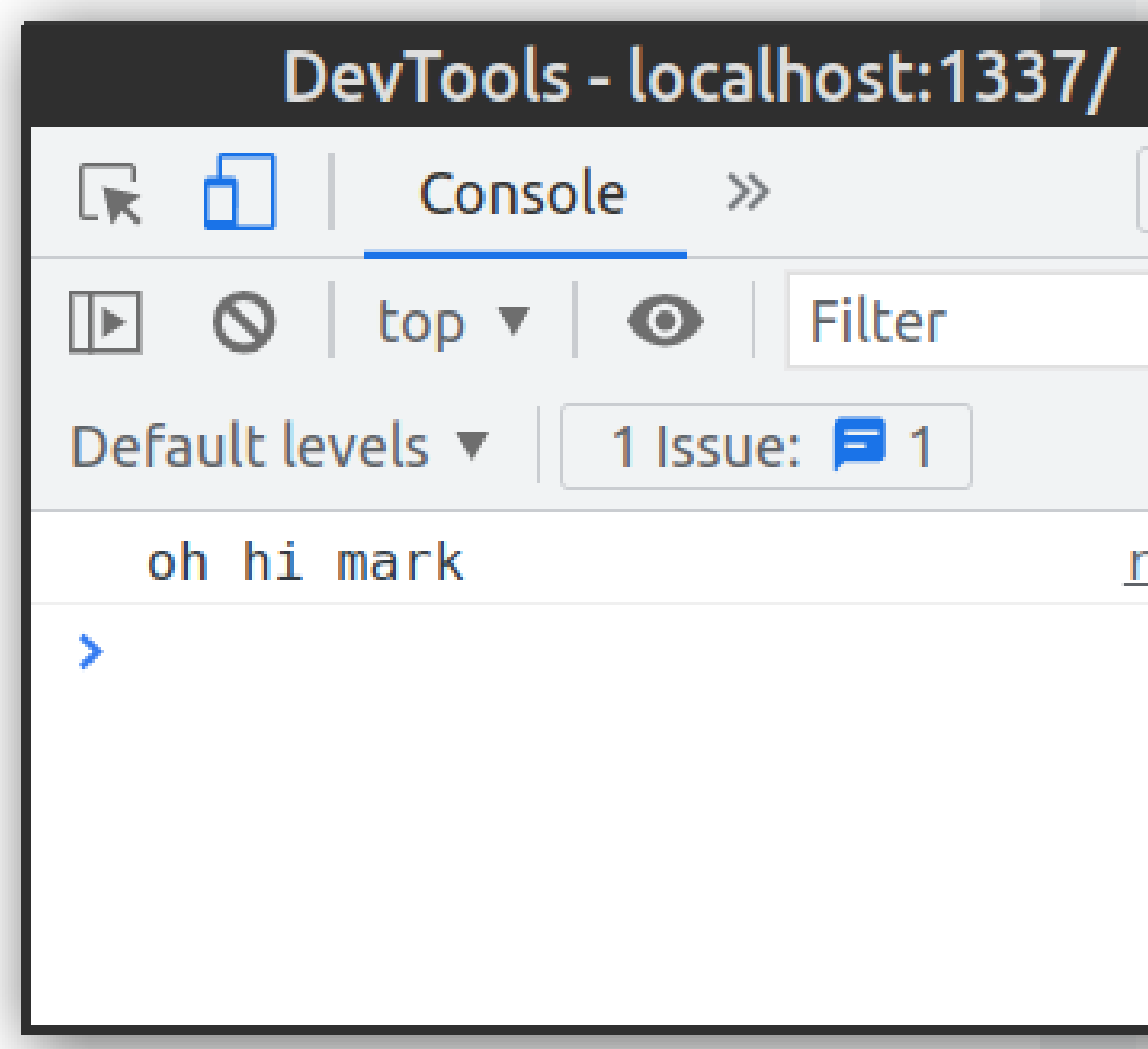

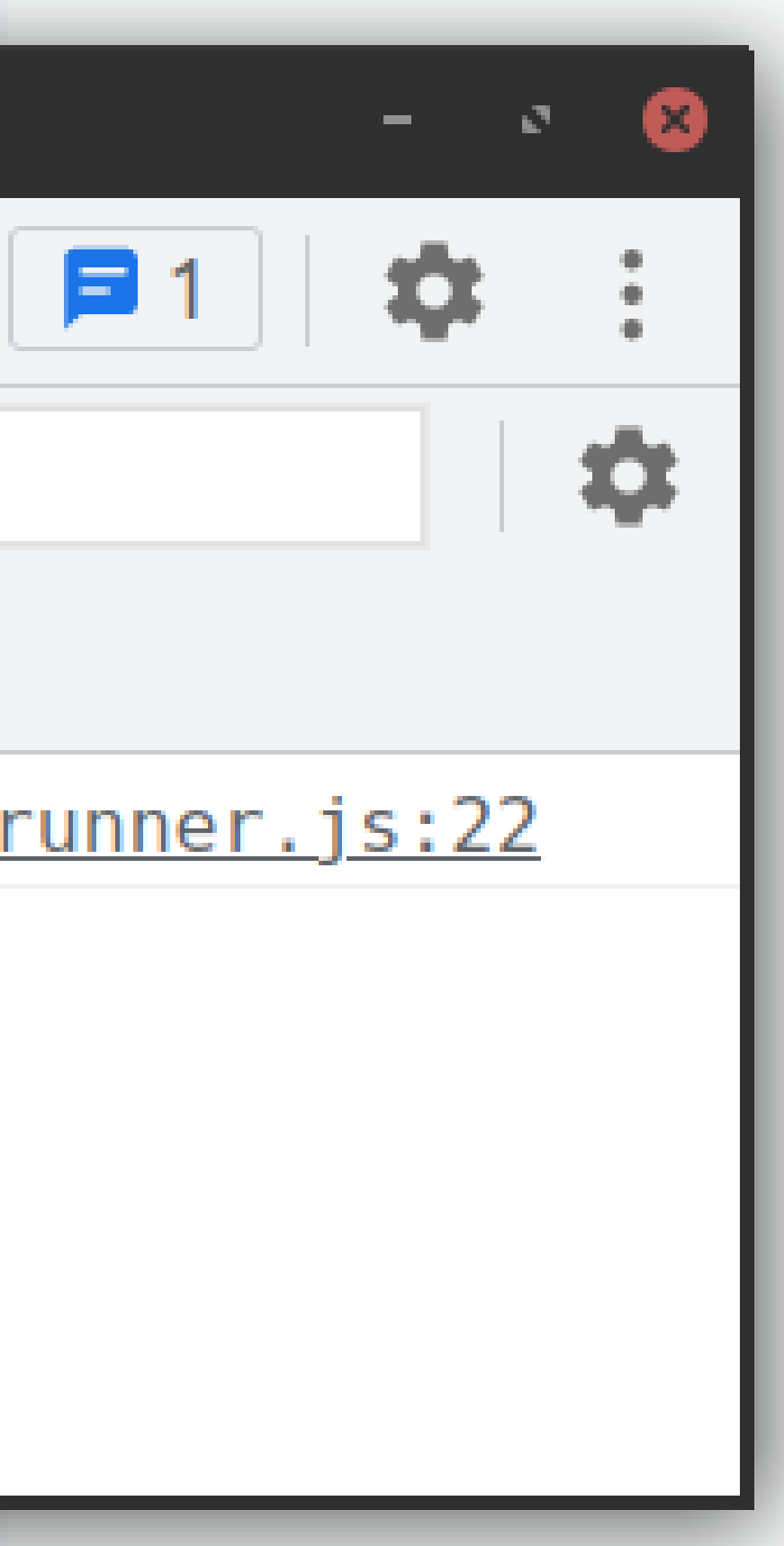

package main import "syscall/js" func main() { window  $:=$  js. Global()  $doc := window.get("document")$ doc.Set("title", "Welcome page") header  $:=$  doc. Call("createElement", "h1") header.Set("innerText", "oh hi mark")  $body := doc.Get("body")$ body.Call("appendChild", header)

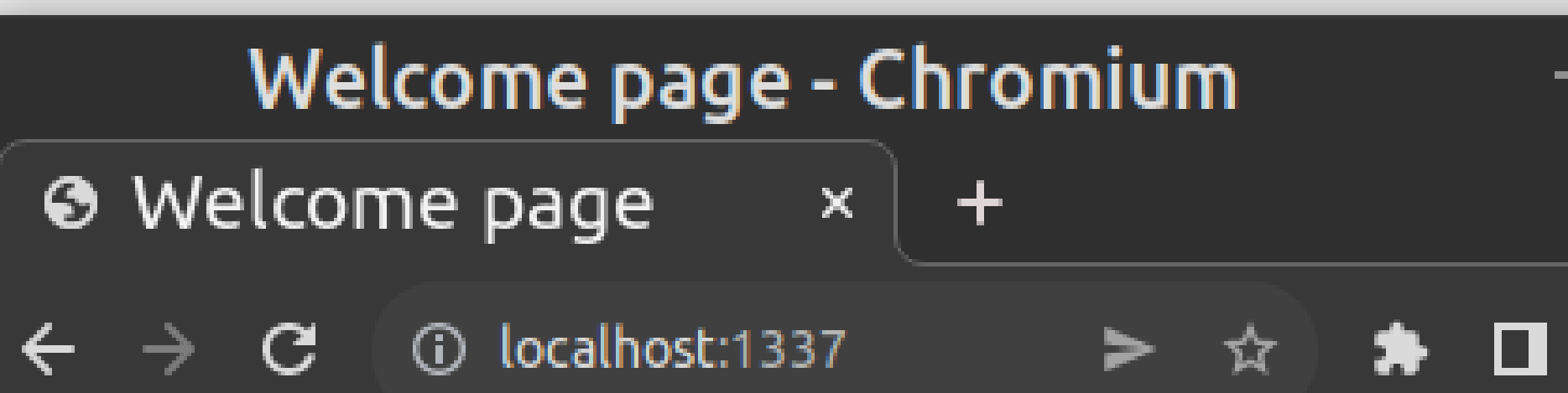

## oh hi mark

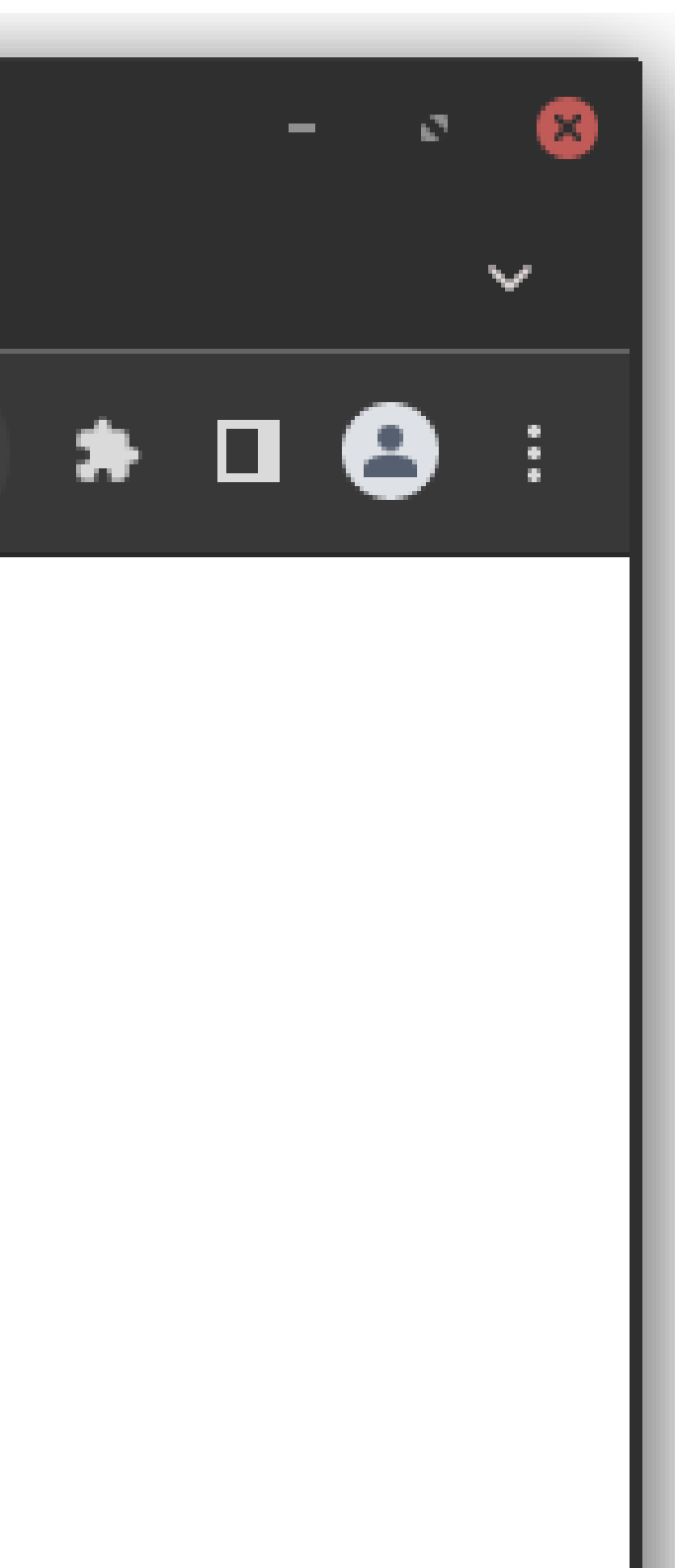

package main import "github.com/life4/gweb/web" func main() {  $window := web.GetWindow()$  $doc := window.Document()$ doc.SetTitle("Welcome page") header  $:=$  doc. CreateElement("h1") header.SetText("oh hi mark")  $body := doc.Body()$ body.Node().AppendChild(header.Node())

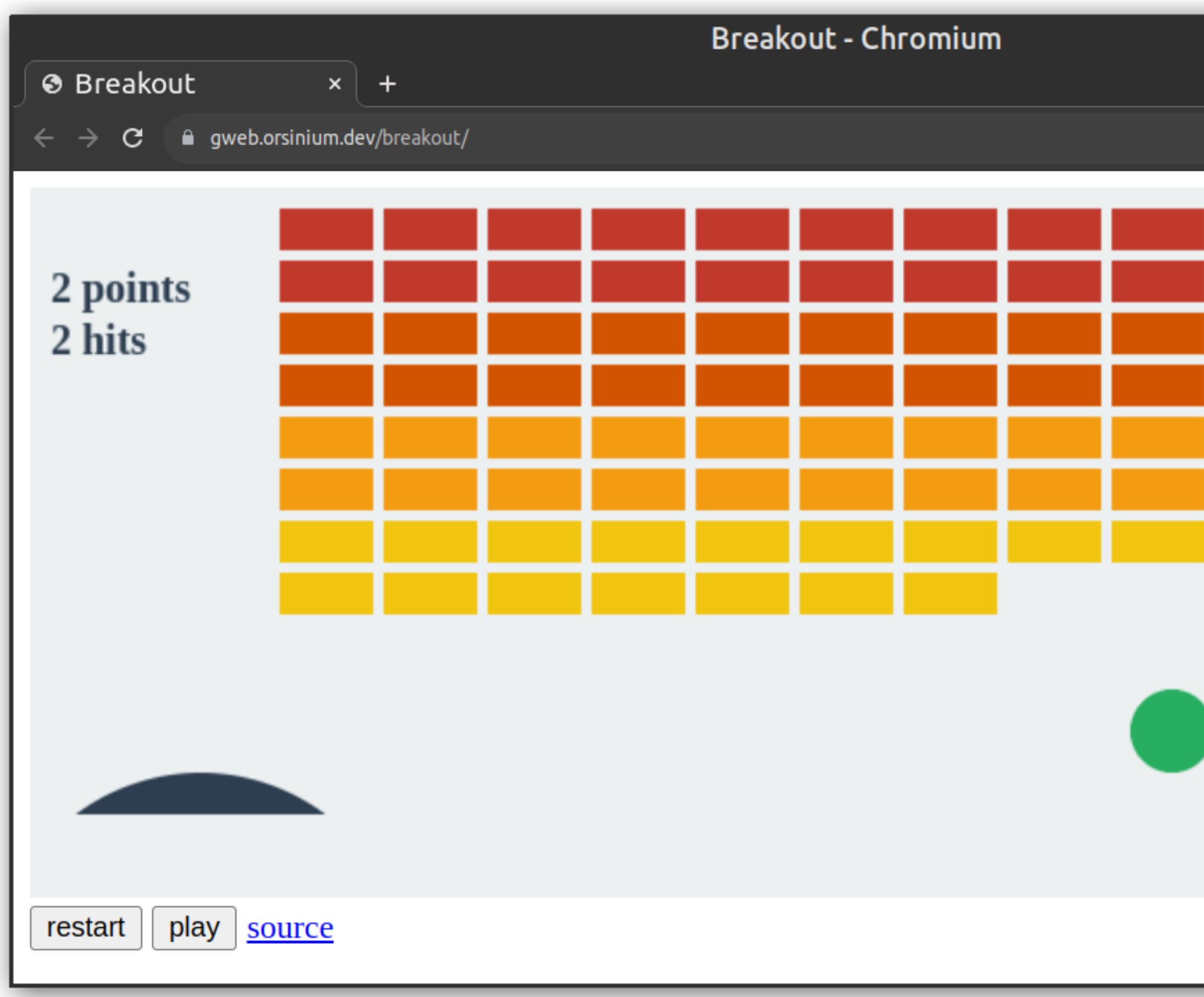

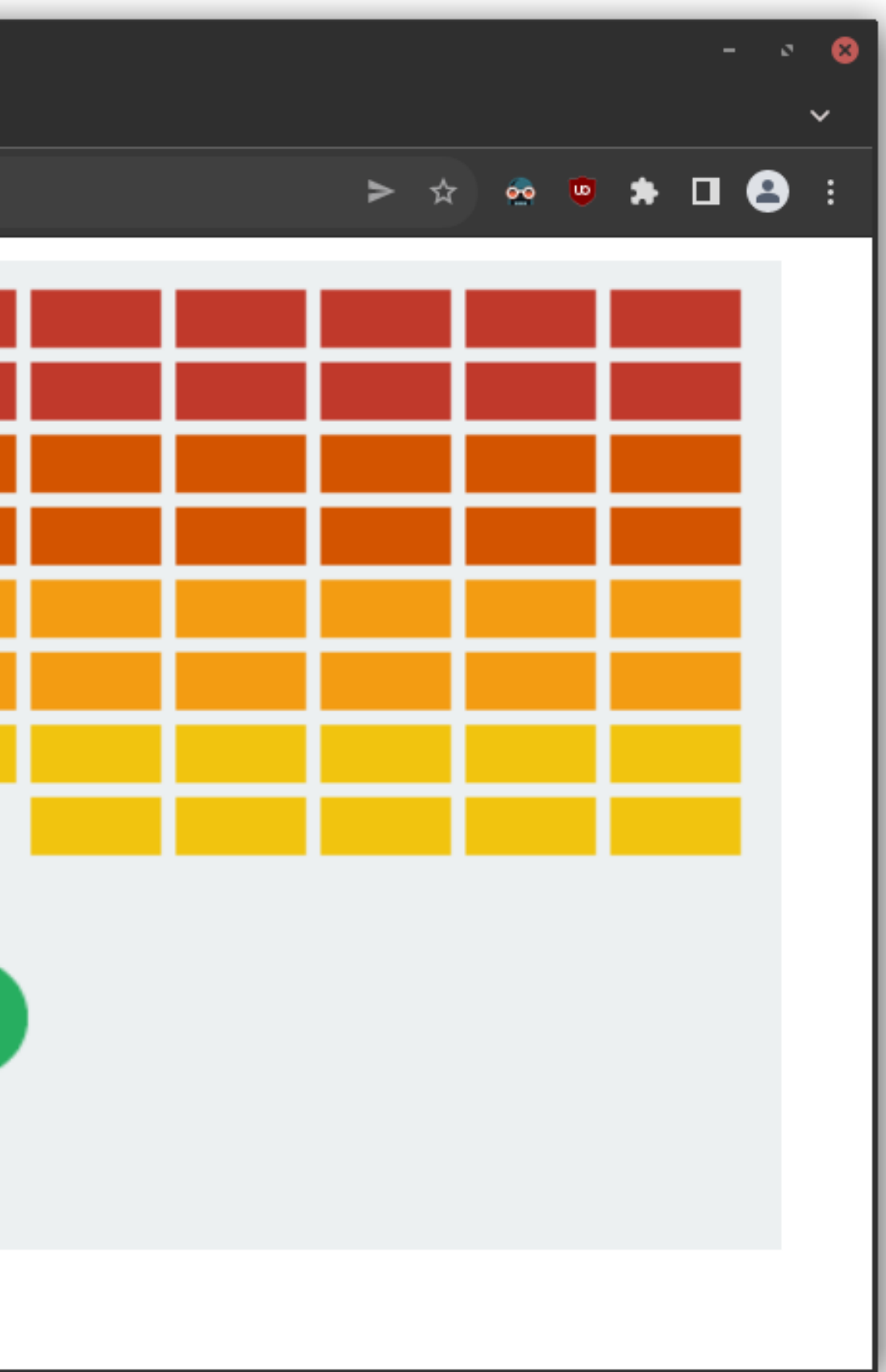

# gweb.orsinium.dev